# **Содержание**

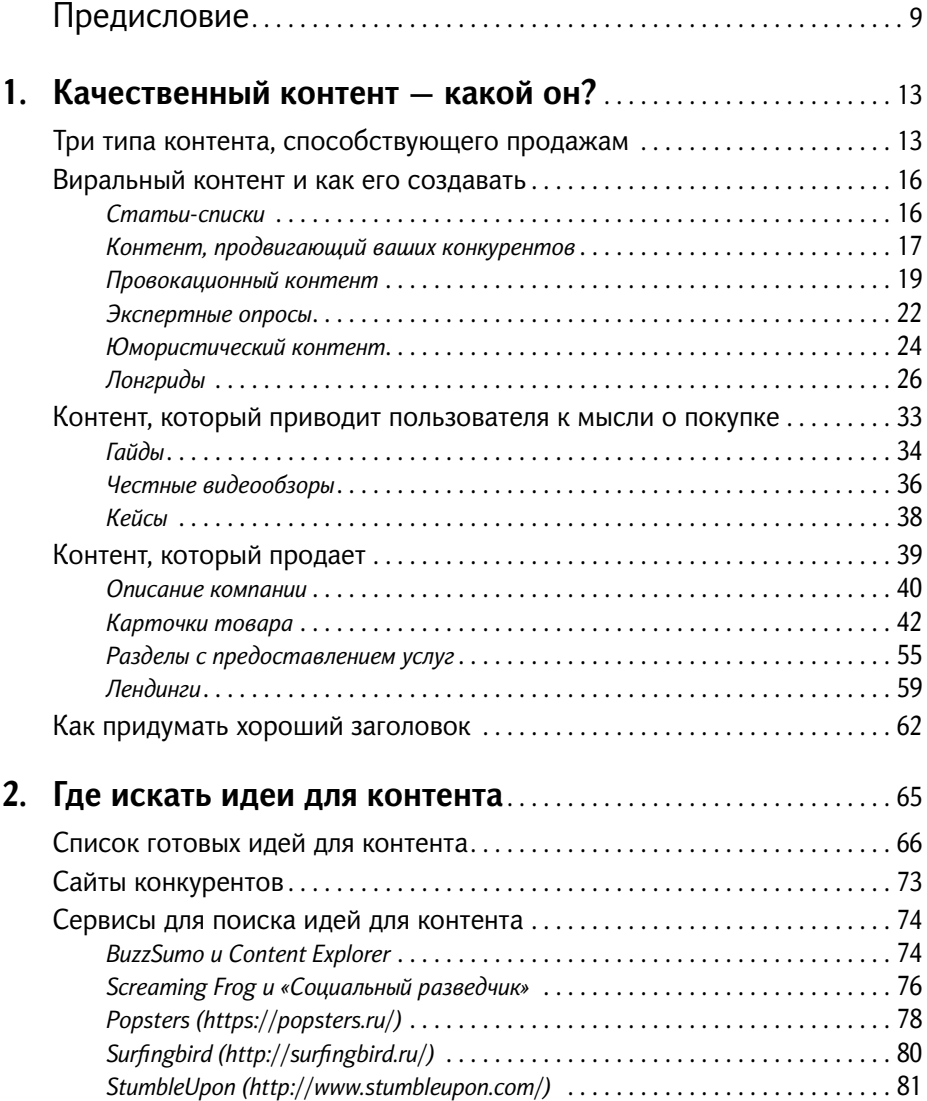

#### 4 **100+ хаков для интернет-маркетологов**

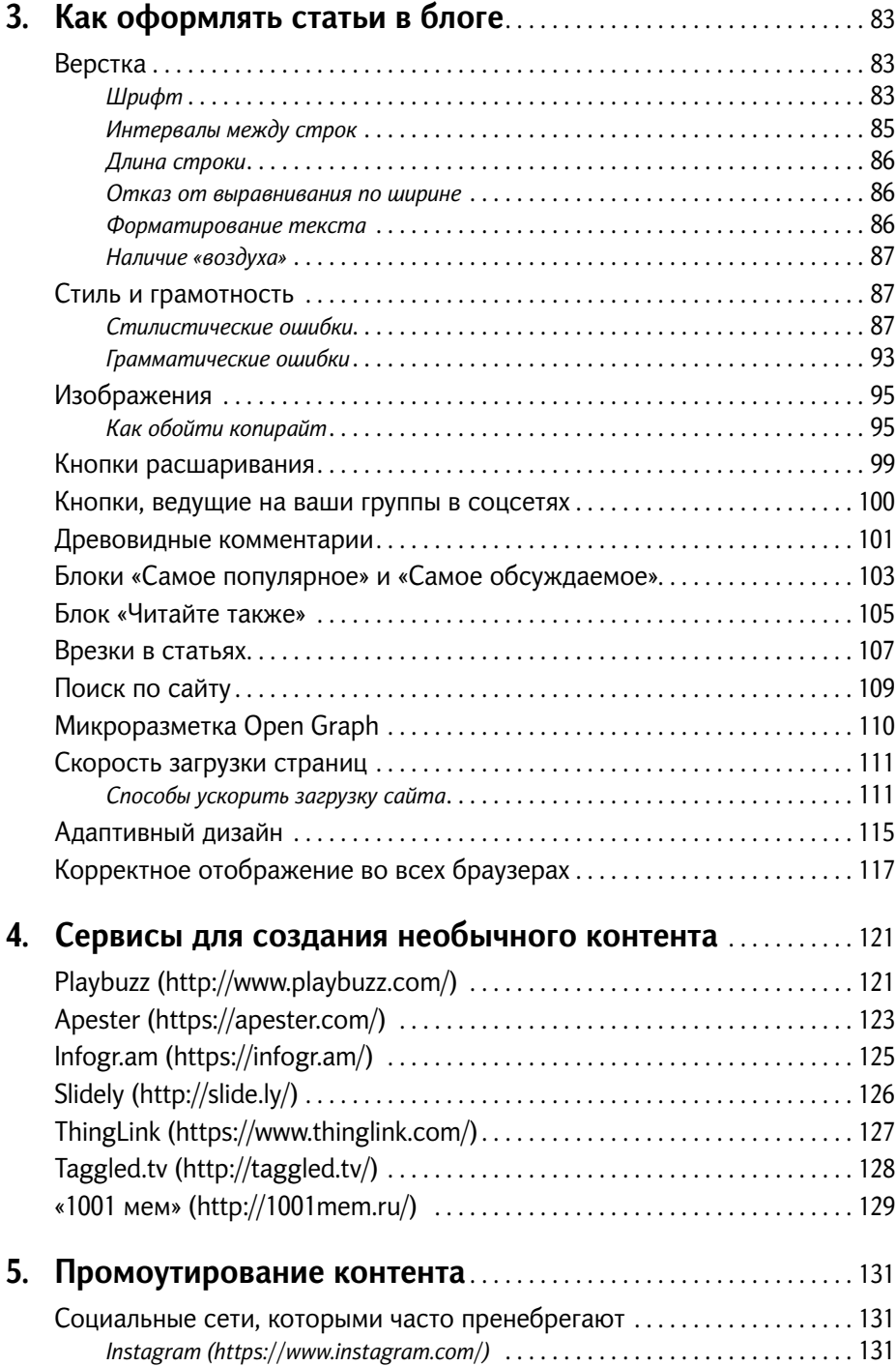

## **Содержание** 5

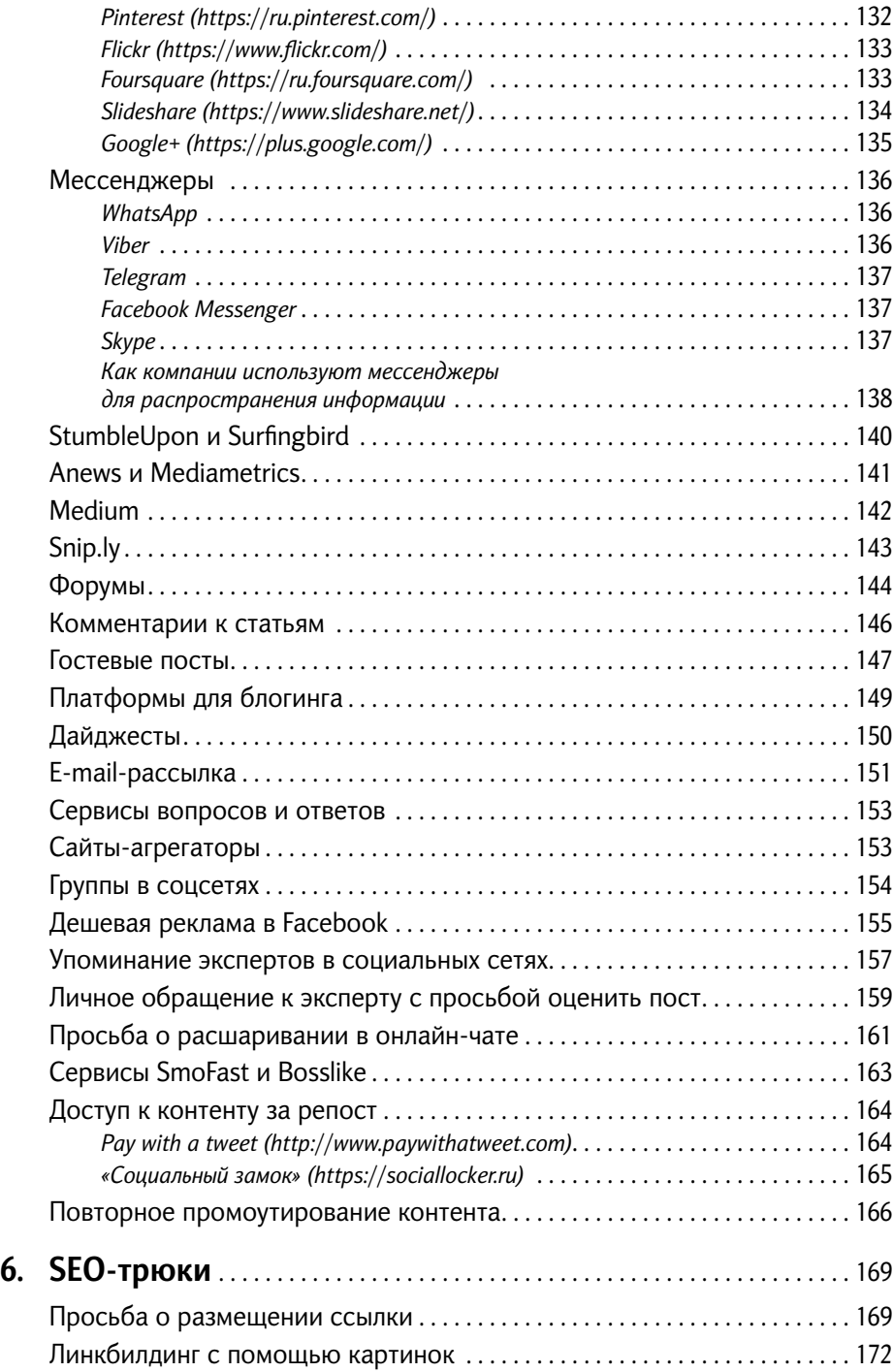

#### 6 **100+ хаков для интернет-маркетологов**

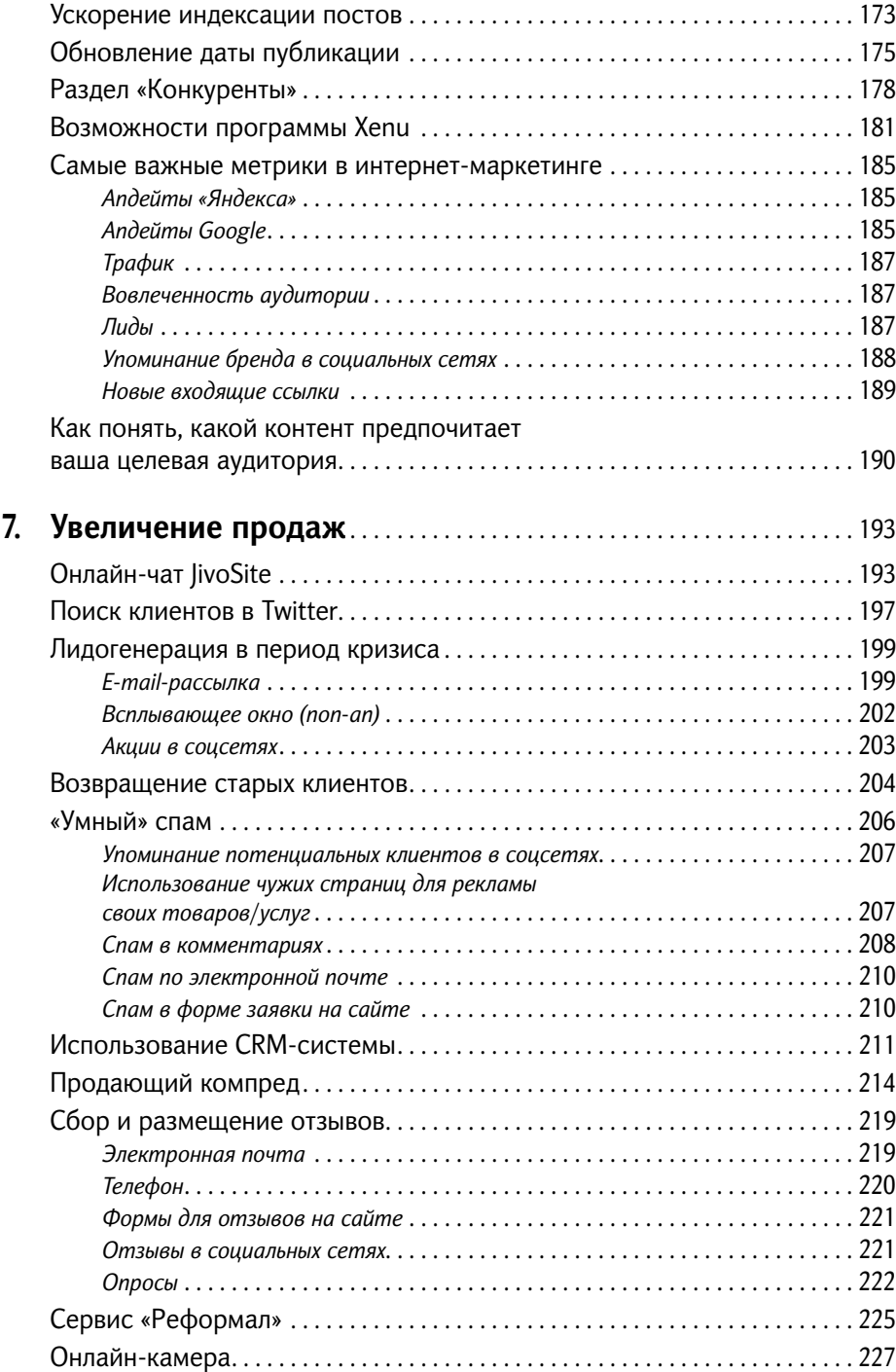

#### **Содержание**

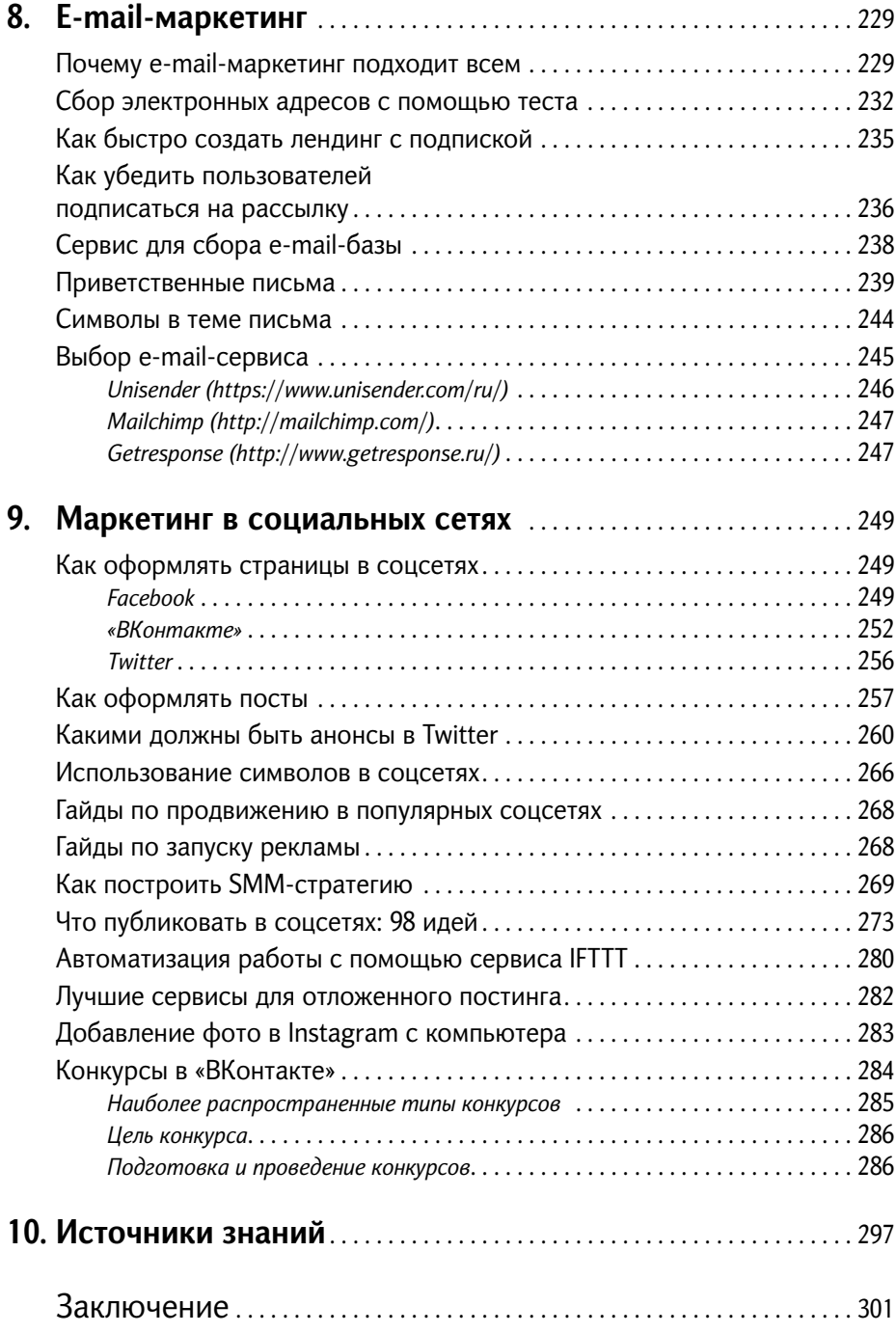

## Предисловие

Человечество не ищет простых путей. Чтобы похудеть, нам нужен новый, 1001-й вариант диеты. Простой совет «Не есть после шести вечера» не работает, потому что кажется нам слишком простым. Как могут простые методы решить нашу сложную задачу? Но, может быть, дело в том, что задача на самом деле не такая и сложная?

Обычно, когда к нам в руки попадает что-то с названием «100 секретов», то вместо педантичного следования рекомендациям и получения ожидаемого результата мы сразу же идем в конец книги и ищем бонусные секретики. Настоящие. Сакральные. И конечно же, используем только их, но ничего не получаем в итоге - ведь самый главный секрет таких тайных знаний заключается в том, что они полезны только в том случае, если выполнены все предыдущие 100 скучных и кажущихся нам очевидными (на самом деле, конечно же, нет) задач.

В книге «100+ хаков для интернет-маркетологов», к счастью, отсутствует раздел «101-е секретное знание», и нет соблазнов начать изучать продвижение в интернете с конца книги, как мы все обычно делаем. В моей записной книжке Evernote за время работы в интернете собрались собственные хаки. Если бы я не был уверен в том, что авторы все выстрадали сами, то мне показалось бы, что это мой список необходимых последовательных действий для успешного создания и продвижения проектов. Книга должна/обязана лежать на столе не у маркетолога, который и так все должен знать, а у руководителя проекта, которому важно понимать происходящее, ибо конкуренция на рынке острая и без знания того, что необходимо и что достаточно делать, выживаемость интернет-компании резко снижается.

#### Герман Клименко,

советник президента Российской Федерации по вопросам развития интернета

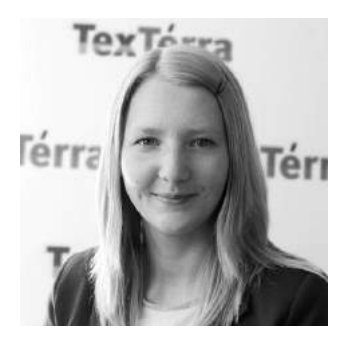

Здравствуйте! Меня зовут Евгения Крюкова, я интернет-маркетолог компании «Текстерра». Мы занимаемся продвижением сайтов в интернете, а конкретно я — привлечением трафика и лидов (потенциальных клиентов) на сайт нашей компании.

Вот основные обязанности, которые лежат на моих плечах:

- составление контент-стратегии и контент-плана для блога нашей компании;
- создание и продвижение контента на тему интернет-маркетинга;
- написание писем для еженедельной рассылки;
- ведение соцсетей;
- еженедельный и ежемесячный сбор статистики по посещаемости сайта;
- общение с пользователями;
- и еще пара десятков других дел, с помощью которых я стараюсь выполнить свою основную задачу: увеличение трафика сайта нашей компании и заявок на наши услуги.

Интернет-маркетологом я работаю с 2013 года. С тех пор у меня накопилось достаточно много ценных знаний и лайфхаков, которые будут очень полезны всем, кто интересуется интернет-маркетингом и занимается самостоятельным продвижением сайтов. Всем этим знаниям я обязана моему наставнику и идейному вдохновителю Денису Савельеву. По сути, эта книга — компиляция его и моих идей плюс опыт некоторых других сотрудников нашей компании. Для удобства изложения мы решили вести повествование от моего лица. Все случаи из практики Дениса и моих коллег приведены с моих слов, все остальное — мой опыт, полученный за время работы в компании.

#### *Почему вам стоит прочитать книгу?*

**Причина №1: никакой «воды».** Вы не найдете пустых и банальных советов типа «Создавайте полезный контент и думайте о своей аудитории». В каждой главе приведены конкретные рекомендации относительно того, как увеличить трафик и лиды с вашего сайта с пошаговой инструкцией к действию и по возможности со скриншотами.

**Причина №2: обилие кейсов.** Мы не даем советов, если предварительно не опробовали предлагаемый способ на практике и лично не убедились в его эффективности. В основе всех рекомендаций лежит наш собственный успешный опыт. Это значит, что каждый описанный здесь инструмент и метод мы использовали для продвижения нашего сайта. Что из этого вышло, смотрите на рис. 1.

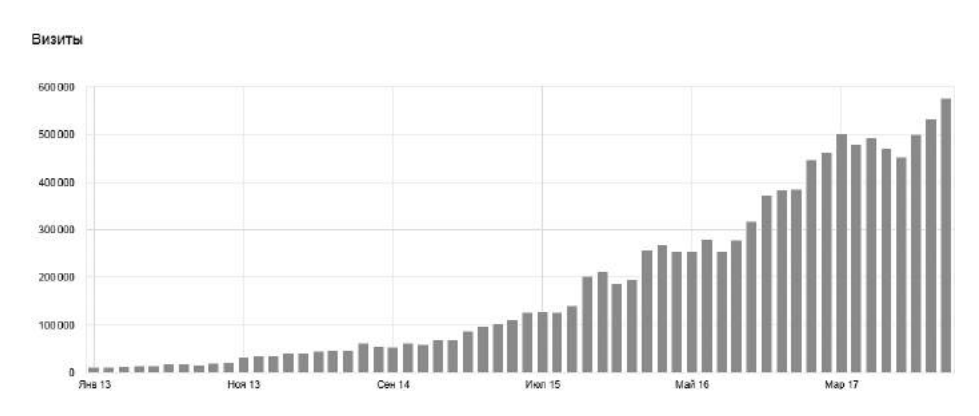

Рис. 1. На протяжении всего времени — стабильный рост по трафику

**Причина №3: вся информация в одном месте.** Практически все советы, приведенные в книге, можно найти в нашем блоге и рассылке. Но даже если вы наш самый преданный поклонник, эта книга все равно будет вам полезна, поскольку здесь мы собрали самую нужную с практической точки зрения информацию и структурировали ее таким образом, чтобы вам было легко в ней ориентироваться.

# 6 **SEO-трюки**

**В** этой главе я расскажу о нескольких безобидных SEO-трюках, с помощью которых вы сможете совершенно бесплатно получать качественные ссылки на свой сайт, привлечь неплохой поисковый трафик и доказать пользователям, что вы лучше конкурентов.

Какие методы наращивания качественной ссылочной массы вы используете? Гостевой постинг? Платное размещение пресс-релизов? Постинг «естественных» сообщений на тематических форумах?

Да, все эти методы прекрасно работают, но все же их применение требует много сил и денег. Чтобы написать один хороший гостевой пост и договориться о его размещении, вам потребуется не менее недели. Чтобы разместить один пресс-релиз на подходящей площадке, вам придется не только его написать, но и заплатить за его публикацию кругленькую сумму. Чтобы постить «естественные» сообщения на форумах, нужен прокачанный аккаунт и умение излагать свои мысли так, чтобы пользователи не подумали, что читают рекламный текст.

Но что делать тем, у кого нет возможности вкладывать столько ресурсов в наращивание ссылочной массы?

## **Просьба о размещении ссылки**

Однажды нам на общую почту прислали письмо с указанием «Просьба о размещении ссылки» в заголовке**:**

*«Здравствуйте. Меня зовут Ольга… и я работаю над образовательным проектом… Я хотела бы попросить вас о маленькой помощи, но не стесняйтесь отказать мне, если вам это неинтересно.*

*Мы помогаем людям, которые стремятся к самообразованию. Мы привлекали уже более 4000 репетиторов, которые смогут помочь улучшить свои навыки людям с любым достатком.*

*Нам бы очень помогла следующая ссылка с вашего сайта texterra.ru (в боковой панели или в разделе «Партнеры»): <a href="…">Репетиторы английского и других языков</a>*

*Такая мелочь для вас станет огромной помощью для развития образовательного проекта. Что скажете?* 

*Спасибо!*

*Ольга».*

Очевидно, такой метод линкбилдинга считается спамным, так как ссылка размещается на нетематическом ресурсе, да и к тому же в очень сомнительном для «естественной» ссылки месте (боковая панель сайта и раздел «Партнеры»). Поэтому им пользоваться я не рекомендую. Данный пример я привела лишь для того, чтобы вы могли обратить внимание на тон письма и способ изложения мыслей.

Девушка очень доброжелательна. Она не давит на получателя («не стесняйтесь отказать мне, если вам это неинтересно») и делает акцент на том, что, поставив ссылку на ее ресурс, вы сделаете доброе дело («поможете людям, которые стремятся к самообразованию»). А теперь давайте возьмем ее подход за основу и посмотрим, как его можно использовать для наращивания действительно качественной ссылочной массы.

Итак, ваша цель — убедить автора подходящего материала в том, что ваши продукт/услуга/сервис заслуживают упоминания в его статье, поскольку полезны его аудитории. Для этого вам необходимо:

1. Найти качественные материалы по вашей тематике. Например, если вы продаете туристические сотовые телефоны, ищите обзор с перечислением самых интересных моделей. Оказываете услуги в сфере обучения английскому — найдите статью с перечислением лучших сайтов для поиска репетиторов, и т. д. При выборе площадки обращайте внимание на ее заспамленность: количество входящих ссылок должно превышать число исходящих, на сайте не может быть много рекламы и должны иметься видимые «следы» реальных пользователей — лайки, расшарива-

#### 6. SEO-трюки

ния, комментарии. Для определения качества сайта используйте расширение RDS-bar (http://www.recipdonor.com/bar). Хороший сайт - сайт с большим количеством проиндексированных страниц и входящих ссылок.

- 2. Найти на сайте контакты автора публикации или человека, ответственного за ведение блога. Не поленитесь, поищите контакты именно того человека, который отвечает за ведение блога. Такой подход сразу расположит к вам адресата.
- 3. Написать ему письмо. Представьтесь и попросите включить ваш продукт/сервис/услугу в материал, который вы нашли. Обязательно объясните адресату, почему ему следует это сделать. Что он тем самым выиграет?

Недавно мне написал Алексей Молчанов, создатель сервиса для проведения А/Б-тестирований Real Roi. Он попросил включить ссылку на его сервис в нашу статью «Как проводить А/Б-тестирование» (там есть блок, в котором мы перечисляем инструменты). Сначала он написал автору статьи Дмитрию Дементию, который и связал его со мной. Вот письмо Молчанова:

«Евгения, добрый день. Мне дал ваш контакт Дмитрий. Я писал ему по поводу добавления к вам на сайт сервиса А/Б-тестирования. Я тоже могу быть вам полезен, если потребуется. Я на связи в ВК (ссылка на профиль) и на этом e-mail'e. Рад знакомству».

После изучения сервиса оказалось, что он может быть очень даже полезен нашим пользователям, поскольку с его помощью проводить А/Б-тесты смогут даже те, кто далек от веб-аналитики и программирования. Поэтому ссылку на данный сервис мы добавили (правда, закрыли ее от индексации, так как сервис на тот момент был очень молодым и с точки зрения SEO мог навредить нашему сайту).

Способ, который я описала чуть выше, не требует много времени и больших денежных затрат. Он может быть очень эффективен, но для его успешной реализации вам обязательно нужно иметь как минимум три вещи: подвешенный язык, гибкий ум и настойчивость. Предлагайте адресату ответную помощь (как это сделал Алексей Молчанов), пробудите в нем высокие чувства (как это сделала девушка Ольга), докажите, что ваш продукт достоин того, чтобы быть в списке, и, главное, не опускайте руки, если на ваши послания не отвечают, — иногда нужно напомнить о себе дважды, чтобы быть замеченным.

Хак №66. Нужна качественная ссылка с трастового сайта? Просто попросите об этом!

## **Линкбилдинг с помощью картинок**

Если на вашем сайте много изображений (например, вы ведете блог и в каждой статье у вас содержится по несколько картинок), вы можете с их помощью наращивать ссылочную массу. Все, что для этого нужно сделать, — оптимизировать их с учетом ключевых слов и проследить за тем, чтобы бо́льшая часть из них попала в индекс поисковиков.

*Каким образом оптимизированные изображения могут приносить ссылки?*

Многие новостные издания и другие серьезные ресурсы не могут просто так брать чужие изображения. Используя картинку, взятую со стороннего сайта, они обязательно должны поставить ссылку на источник. Это не только хороший тон, но и обязательное условие, несоблюдение которого может привести к судебным разбирательствам. Поэтому, если ваши картинки будут хорошо ранжироваться поисковиками, шансы на то, что их могут использовать качественные интернетиздания, возрастают.

В наших статьях очень много картинок. В индексе «Яндекса» сейчас находится 3000 изображений, в индексе Google — более 5000. Все они оптимизированы и постоянно приносят нам небольшой поисковый трафик. Многие картинки с нашего сайта можно легко найти по ключевым словам, поэтому их довольно часто используют на сторонних сайтах. Вот лишь один пример из нашей практики (рис. 94).

Хак №67. Научитесь оптимизировать изображения для поисковых систем — так, чтобы их было легко найти по ключевым словам. Ваш сайт будет получать «естественные» ссылки, а вы не будете прикладывать к этому никаких усилий.

#### **6. SEO-трюки** 173

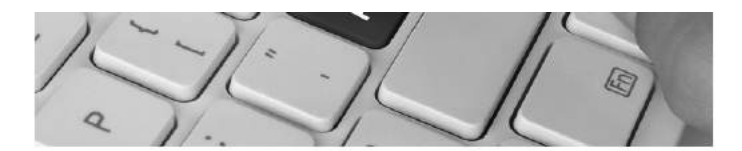

Краудфандинг - встречаем ли мы его в обычной жизни: вспомните, как часто вы с друзьями скидывались на шашлыки, на подарки коллеге в день рождения, на ремонт школьного класса. С появлением интернета процесс «вкладывания денег» стал проще. Теперь любой человек может оказать помощь или поддержку в благом деле.

За границей краудфандинг используют давно, уже 20 лет. Пионерами в этом деле стали музыканты коллектива «Marillion». Сбор средств помог им провести музыкальный тур по США, а потом и выпустить альбом. Сегодня краудфандинг в Америке помогает всем без исключения.

В России успешным проектом можно считать портал Planeta. Он помогает людям монетизировать своё творчество, идеи и авторский капитал.

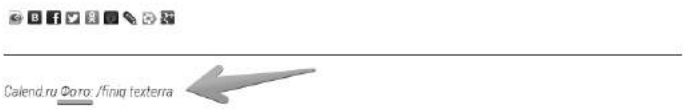

Рис. 94. В статье, посвященной краудфандингу, использовано изображение, взятое из нашей статьи. В конце текста — открытая ссылка на источник

#### **Ускорение индексации постов**

При удачном стечении обстоятельств такой простой и эффективный трюк, как ускорение индексации постов, может обусловить неплохой приток поискового трафика. Как только у вас в блоге выходит новый материал, его нужно добавлять в соцсети, а также в панель для вебмастеров «Яндекс» и инструменты для веб-мастера Google для того, чтобы он как можно быстрее проиндексировался.

#### *Зачем нужна индексация?*

Если вы занимаетесь SEO-оптимизацией, то наверняка знаете у Google и «Яндекса» есть специальные алгоритмы, которые определяют актуальность и «свежесть» контента (у Google — это Freshness, у «Яндекса» — «примесь быстроробота»). Благодаря этим алгоритмам страницы, содержащие наиболее полную и свежую информацию по конкретному информационному запросу, занимают самые высокие позиции в поисковой выдаче. Как это можно использовать? Давайте разберем на конкретном примере.

16 ноября 2017 года в нашем блоге вышла статья «Руководство по рассылкам цепочек сообщений во "ВКонтакте"». Уже через 18 минут после публикации она попала в топ «Яндекса» по запросу «рассылка сообщений вконтакте» (757 запросов в месяц по Wordstat) (рис. 95).

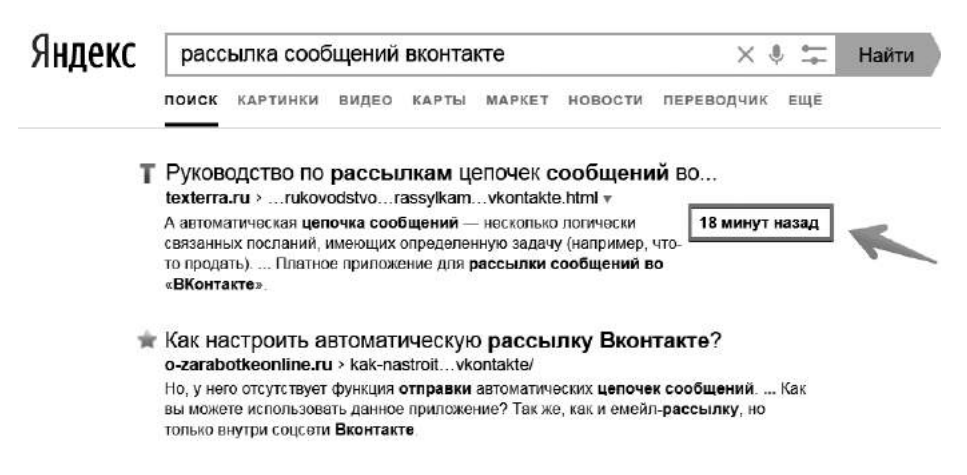

Рис. 95. На скриншоте рядом с нашей статьей стоит отметка «18 минут назад» - время, когда была опубликована наша статья. Если искать на следующий день или через день, будет отметка «вчера», «позавчера» и т. д. В какой-то момент времени эта отметка пропадает

В общей сложности в период с 16 по 21 ноября статья про цепочки сообщений в «ВКонтакте» принесла нам 57 переходов с поиска.

А теперь представьте ситуацию: в вашей нише произошло какое-то важное событие. Вы, как и все ваши конкуренты, тут же написали о нем в своем блоге. Но трафик получат не все, а лишь тот, чья заметка будет самой качественной (без этого условия рассчитывать на попадание в топ нет смысла) и быстрее всех проиндексируется поисковыми системами.

#### *Как ускорить индексацию?*

Способа, который на 100 % гарантирует вам ускорение индексации постов, не существует. Но есть два приема, которые могут увеличить вероятность более быстрой индексации.

**Первый** — сразу же после публикации статьи заходим в «Яндекс. Вебмастер» (https://webmaster.yandex.ru/), выбираем раздел «Индексирование» — «Проверить статус URL», добавляем ссылку в строку ввода и жмем на «Проверить».

#### **6. SEO-трюки**

То же самое делаем с Google. Заходим в «Инструменты для вебмастеров» от Google (google.com/webmasters/tools) в раздел «Сканирование» — «Просмотреть как Google Bot», добавляем нужную ссылку и нажимаем «Сканировать».

И второй - как только ваша публикация появилась на сайте, тут же расшариваем ее в соцсетях. Краулеры поисковых систем могут перейти по этим ссылкам и попасть на ваш пост быстрее, чем было запланировано.

Хак №68. По возможности ускоряйте индексацию всех ваших новых постов. При удачном стечении обстоятельств это может дать вам большое количество поискового трафика.

## Обновление даты публикации

В интернете большой интерес в свое время вызвала одна зарубежная статья - Case Study: Can You Fake Blog Post Freshness? В ней рассказывается о том, как сотрудники компании North Side Seo решили провести эксперимент с обновлением даты публикации, ведь всем известно, что Google очень любит свежий контент. Ребята взяли 16 старых статей, написанных за период с сентября 2010-го по март 2014 года, и опубликовали их с указанием новой даты. Контент не редактировался, «урлы» не менялись. То есть единственное, что они сделали в рамках эксперимента, - изменили дату публикации. Спустя четыре недели в компании отметили довольно значительный рост трафика.

13 февраля 2015 года мы решили провести такой же эксперимент. Выбрали 20 самых трафиковых материалов и обновили у них дату публикации. Поисковый трафик начал увеличиваться, но не у всех статей и не сразу, поэтому однозначных выводов нам так и не удалось сделать (рис. 96-99).

Мы так и не смогли определить, благодаря чему у нас вырос трафик. Что сыграло решающую роль - изменение даты публикации, обновление алгоритмов поисковиков, улучшение поведенческих факторов за счет повторного промоутирования в соцсетях, общий рост поискового трафика всего сайта или что-то еще?

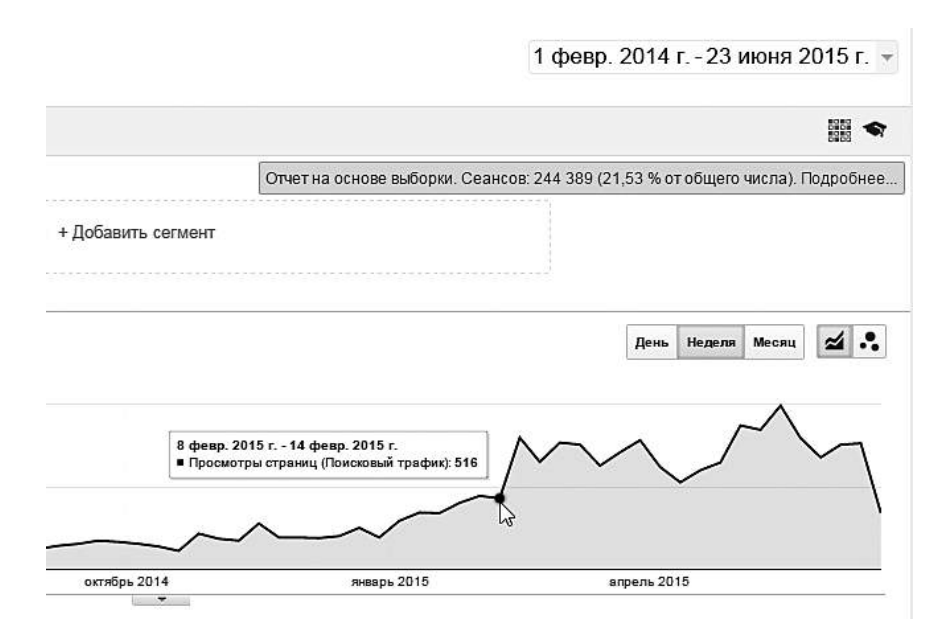

Рис. 96. Статистика по статье «Как эффективно использовать хештеги» (старая дата публикации — 31.12.2013; новая дата — 29.01.2015)

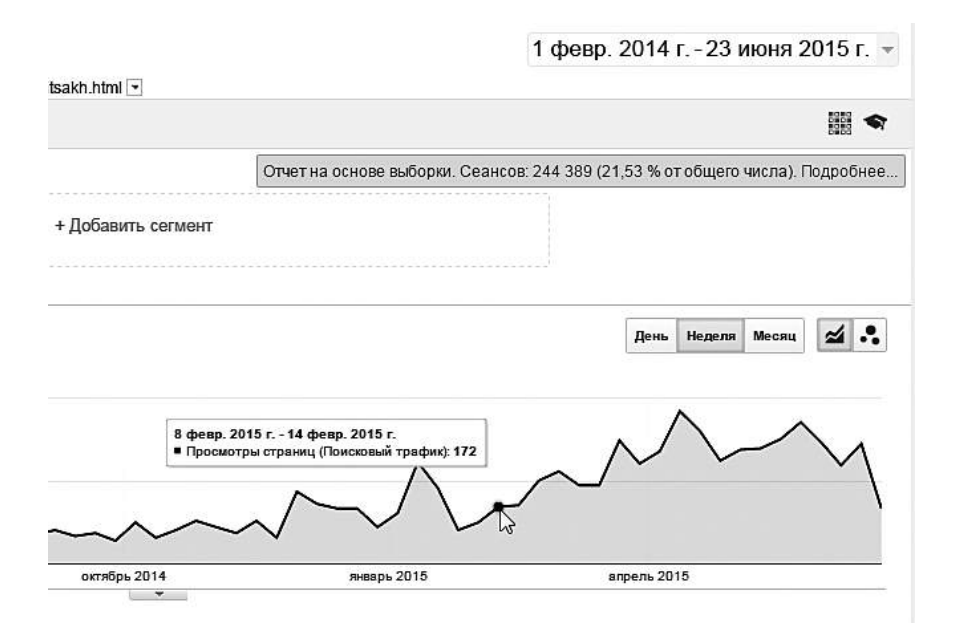

Рис. 97. Статистика по статье «Лендинги: развенчание некоторых мифов о посадочных страницах» (старая дата — 19.12.2013; новая — 04.01.2015)

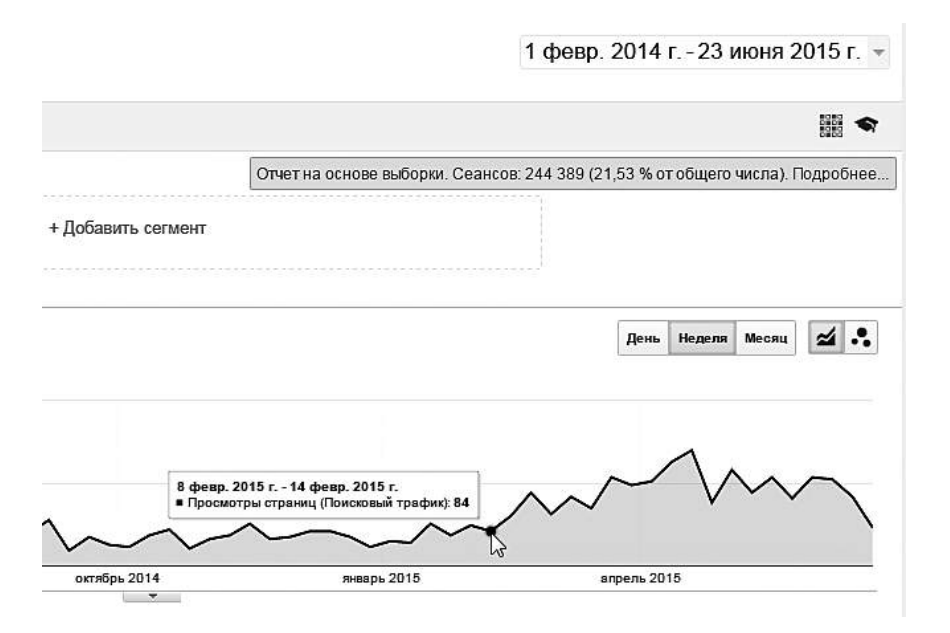

Рис. 98. Статистика по статье «Уникальность контента: развенчание главного SEO-мифа» (старая дата — 30.08.2013; новая — 11.01.2015)

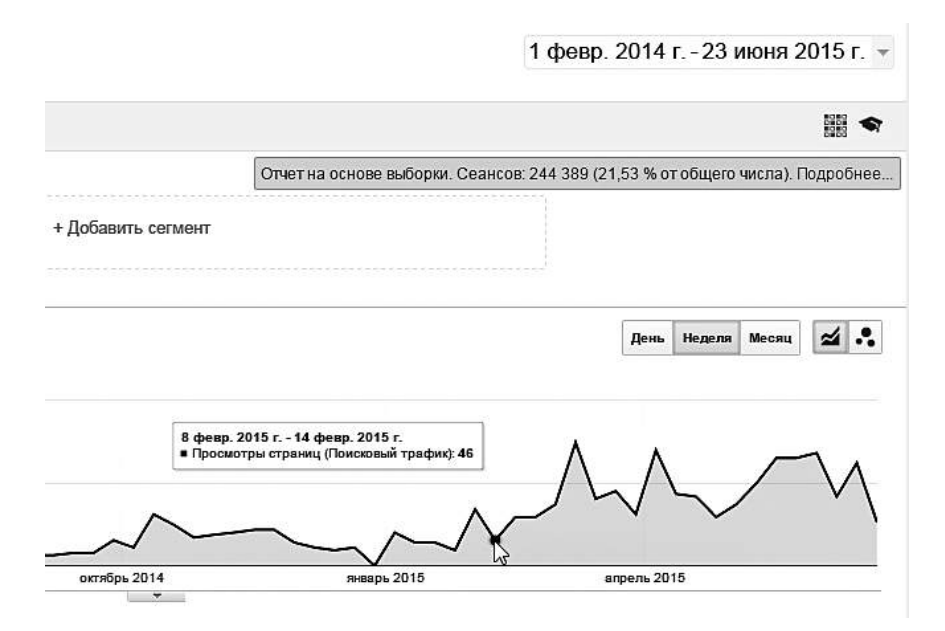

Рис. 99. Статистика по статье «Как работать с семантическим ядром в 2015 году» (старая дата — 19.11.2012; новая — 22.01.2015)

Вывод очень простой: тестируйте этот метод на своем сайте и изучайте результаты. Не нужно обновлять дату публикации у всех постов сразу. Сделайте небольшую подборку материалов и работайте только с ними. Ну и, естественно, выбирайте лишь те материалы, которые считаете качественными и которые уже получают неплохой поисковый трафик. Если вы возьмете проходную статью и обновите у нее дату публикации, уж поверьте, точно ничего не произойдет.

Хак №69. Попробуйте обновить дату публикации у ваших старых, но очень качественных материалов, которые уже получают неплохой поисковый трафик.

## Раздел «Конкуренты»

Перед тем как принять решение о покупке на вашем сайте, большинство пользователей предпочитают изучить другие предложения на рынке. Они ищут по таким запросам, как: «[название вашего бренда] аналоги», «[название вашего бренда] конкуренты», «альтернатива [название вашего бренда]» и т.д., и очень часто результатом такого поиска становится то, что они уходят на сайты конкурентов и больше никогда к вам не возвращаются.

Избежать этого нетрудно: все, что нужно сделать, - создать страницу, оптимизированную с учетом одного из вышеупомянутых поисковых запросов, и перечислить по пунктам, почему клиенту стоит заказывать именно у вас, а не у ваших конкурентов.

Эта страница так или иначе окажется в поисковике выше всех, поскольку в запросе используется название вашего бренда. Так что у вас в любом случае будет шанс первым сообщить о своих отличиях от конкурентов и, может быть, даже сразу сконвертировать заинтересованного пользователя в лида.

Приведу два примера. В Рунете мне удалось обнаружить всего один более или менее подходящий сайт, а вот среди иностранных ресурсов нашелся такой, который, на мой взгляд, применил этот прием идеально.

#### **Сайт креативной студии «Липка и друзья» (http://www.lipka.ru/).**

Вводим запрос «липка конкуренты» и в первой же строчке видим указание на страницу «Наши любимые конкуренты — Липка и друзья». Переходим по ссылке (рис. 100).

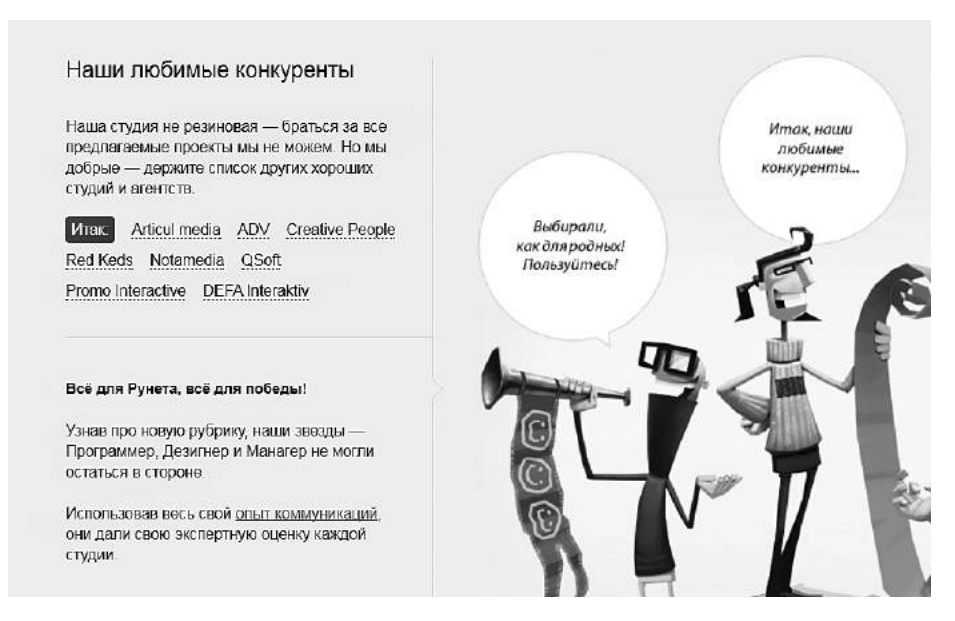

Рис. 100. Очень красивая страница, посвященная конкурентам студии «Липка»

Текст слева гласит: «Наша студия не резиновая — браться за все предлагаемые проекты мы не можем. Но мы добрые — держите список других хороших студий и агентств». И далее идут ссылки на восемь агентств, которые занимаются тем же самым, что и «Липка» (причем с описаниями и комиксами, посвященными каждому конкуренту).

Почему этот пример недостаточно хорош? Студия «Липка и друзья» может себе позволить столь благородное поведение, но большинство из нас, к сожалению, нет.

#### **Сайт компании Grasshopper (http://grasshopper.com/).**

Американская Grasshopper (виртуальная АТС) имеет много конкурентов в своей нише, но при вводе запроса «grasshopper competitors» («конкуренты grasshopper») появляется в выдаче первой. После перехода по ссылке пользователь попадает в раздел, в котором дается короткое описание компании и ссылки на статьи с ее же сайта, сравнивающие Grasshopper с конкурентами (рис. 101).

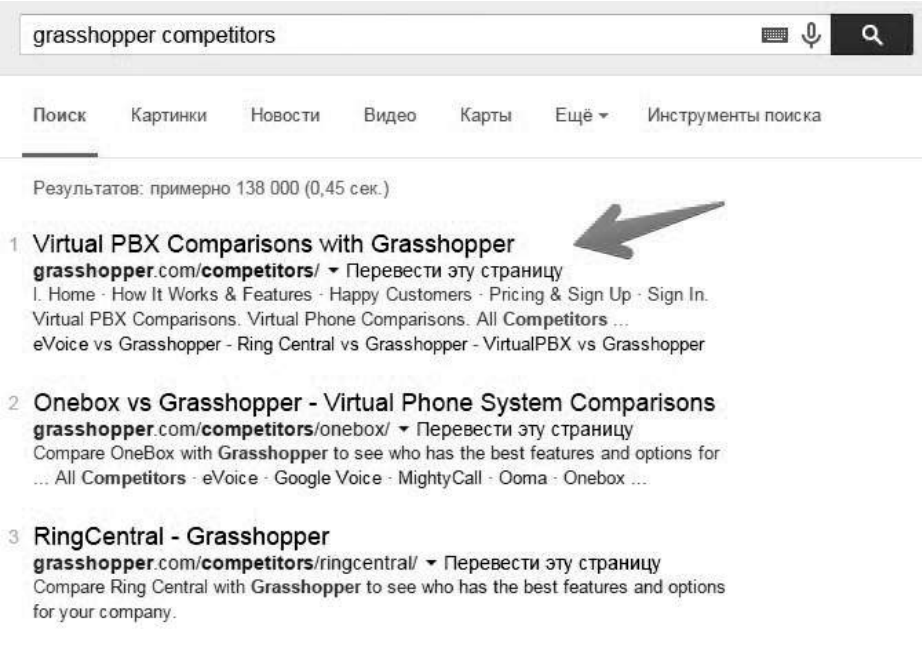

Рис. 101. Сайт компании Grasshopper — идеальный пример использования страницы о конкурентах

Обратите внимание: Grasshopper не кричит о том, что она лучшая в своем роде, а дает пользователям возможность самостоятельно изучить ее характеристики, сравнить их с конкурентами и сделать вывод о том, что ее предложение - самое стоящее. На мой взгляд, это оптимальный вариант использования страницы о конкурентах. Да и поискового трафика можно таким образом собрать немало.

Важно. Перед тем как воспользоваться данным методом, проконсультируйтесь с юристом относительно соответствия ваших текстов федеральному закону «О защите конкуренции» (согласно которому запрещается недобросовестная конкуренция, в том числе путем некорректного сравнения с конкурентами) и федеральному закону «О рекламе» (поскольку размещаемая на интернет-сайте информация, будучи направлена на привлечение внимания к фирме/товарам/ услугам и адресована неограниченному кругу лиц, может рассматриваться как реклама - а в рекламе также запрещается некорректное сравнение).

Хак №70. Создайте на своем сайте страничку, на которой вы рассказываете, почему ваша компания лучше компаний-конкурентов. Но перед этим обязательно проконсультируйтесь с опытным юристом.

## Возможности программы Xenu

Xenu's Link Sleuth (http://bit.ly/xenus) — бесплатная (!) программа для SEO-оптимизаторов с огромным количеством полезных функций.

Хепи способна обнаружить битые ссылки, чтобы поисковые боты быстрее индексировали ваш сайт, а пользователи не раздражались из-за отсутствия искомой информации.

Установите и запустите приложение. Нажмите на «File», потом на «Check URL». В самую верхнюю строку вводим домен сайта или нужный раздел. Далее нажимаем «ОК». После того как программа просканирует страницы вашего сайта, выбираем «View» — потом «Show broken links only» - и затем «Сортировка по Status». Кликаем правым щелчком по ссылке и выбираем команду «URL properties». В открывшемся меню вы увидите ссылку на страницу, на которой находится битая ссылка.

Внимание! Не спешите удалять или заменять все битые ссылки. Некоторые из них не работают лишь временно (рис. 102). Чтобы разобраться с этой проблемой, взгляните на статус:

- $\bullet$  timeout истекло время ответа сервера (пока оставляем);
- $\bullet$  temporaly overloaded сервер временно перегружен (пока оставляем);
- *not found* страница не найдена (удаляем);
- *no such host* нет такого хоста (удаляем);
- *no object data* запрашиваемое название страницы неправильно (меняем на новую ссылку);
- *по connection* нет соединения (пока оставляем).

| Xenu - [Xenu1]                                                         |                        |      |      |                           |  |  |  |  |  |  |
|------------------------------------------------------------------------|------------------------|------|------|---------------------------|--|--|--|--|--|--|
| Edit View<br>Options<br>Window<br>File<br>Help                         |                        |      |      |                           |  |  |  |  |  |  |
| Beel<br>ė4.<br>?<br>ēb<br>$\mathbb{R}^n$                               |                        |      |      |                           |  |  |  |  |  |  |
| <b>Address</b>                                                         | <b>Status</b>          | Type | Size | Title                     |  |  |  |  |  |  |
| http://www.blueglass.com/                                              | timeout                |      |      | <b>BlueGlass</b>          |  |  |  |  |  |  |
| http://gawker.com/                                                     | timeout                |      |      | Gawker                    |  |  |  |  |  |  |
| http://dr-piliulkin.livejournal.com/444945.html                        | timeout                |      |      | несколько записей         |  |  |  |  |  |  |
| http://www.topshop.com/?geoip=home                                     | temporarily overloaded |      |      | redir                     |  |  |  |  |  |  |
| http://www.sciencedirect.com/science/article/pii/S074959781300054X     | temporarily overloaded |      |      | одного из недавних экспе  |  |  |  |  |  |  |
| http://www.sciencedirect.com/science/article/pii/S0022103113000048     | temporarily overloaded |      |      | доказали                  |  |  |  |  |  |  |
| http://www.moosejaw.com/                                               | temporarily overloaded |      |      | Moosejaw                  |  |  |  |  |  |  |
| http://www.coastal.com/                                                | temporarily overloaded |      |      | Coastal                   |  |  |  |  |  |  |
| http://www.anthropologie.com/                                          | temporarily overloaded |      |      | Anthropologie             |  |  |  |  |  |  |
| http://webmaster.ya.ru/replies.xml?item_no=16843&nocookiesupport       | temporarily overloaded |      |      | redir                     |  |  |  |  |  |  |
| http://webmaster.ya.ru/replies.xml?item_no=14218&nocookiesupport       | temporarily overloaded |      |      | redir                     |  |  |  |  |  |  |
| http://webmaster.ya.ru/16272?nocookiesupport=yes                       | temporarily overloaded |      |      | redir                     |  |  |  |  |  |  |
| http://evr.st/                                                         | temporarily overloaded |      |      | evr.st                    |  |  |  |  |  |  |
| http://bobrosvin.ya.ru/replies.xml?item_no=1394&nocookiesupport=       | temporarily overloaded |      |      | redir                     |  |  |  |  |  |  |
| ttp://www.likeni.ru/analytics/twitter-vine-idei-ispolzovaniya-dlya-bre | not found              |      |      | Vine: 16 идей использова! |  |  |  |  |  |  |
| tel:+78007751641                                                       | not found              |      |      | 8 (800) 775-16-41         |  |  |  |  |  |  |
| https://docs.google.com/DocAction?action=unsupported_browser           | not found              |      |      | redir                     |  |  |  |  |  |  |

Рис. 102. В Xenu отображаются все нерабочие ссылки вашего сайта

**Xenu находит дублированный контент**, что поможет вам не подпасть под санкции Google (рис. 103).

Вставляем линк на свой сайт, снимаем галочку с режима «Check external links» и сканируем сайт еще раз. После этого включаем сортировку по статусу и по заголовку. Если у вас будет дублированный контент, вы это сразу увидите: в графе «Title» будут одинаковые названия.

| Xenu - [Xenu4]                                                        |        |      |                                                       |
|-----------------------------------------------------------------------|--------|------|-------------------------------------------------------|
| Window<br>Help<br>$V1 = \infty$<br><b>Options</b><br>Friit            |        |      |                                                       |
| B<br>学<br>Ŷ.<br>ৰিহ<br>睿                                              |        |      |                                                       |
| Address                                                               | Status | Type | Size Title                                            |
| http://texterra.ru/blog/10-faktov-kotorye-vashi-klienty-khoteli-by-va | ok     | ted  | 10 фактов, которые ваши клиенты хотели бы вам по      |
| http://texterra.ru/blog/10-interesnykh-resheniy-dlya-uvelicheniya-ko  | nk     | text | 10 интересных решений для увеличения конверсии        |
| http://texterra.ru/blog/10-khudshikh-sovetov-po-razvitivu-kreativnos  | ok     | text | 3<br>10 худших советов по развитию креативности       |
| http://texterra.ru/bloq/10-luchshikh-saytov-s-adaptivnoy-verstkoy.ht  | ok     | text | 10 лучших сайтов с адаптивной версткой                |
| http://texterra.ru/blog/10-prichin-pochemu-vam-stoit-zadeystvovat-    | :ok    | text | 10 причин, почему вам стоит задействовать сотрудн     |
| http://texterra.ru/blog/10-prichin-vklyuchit-infografiku-v-svoyu-kont | ok     | text | 10 причин включить инфографику в свою контент-        |
| http://texterra.ru/blog/10-sovetov-bloggeram-kak-publikovat-posty-    | ok     | text | 10 советов блогтерам: как публиковать посты чаще      |
| http://texterra.ru/blog/10-sovetov-po-sozdanivu-kontenta-kotoryv-ly   | nk     | text | 10 советов по созданию контента, который люди бу      |
| http://texterra.ru/blog/10-sposobov-sozdaniya-potryasayushchikh-sn    | ok     | text | 10 способов создания потрясающих снимков, котор       |
| http://texterra.ru/blog/10-sposobov-uvelichit-estestvennyy-trafik-iz- | .ok    | text | 10 способов увеличить естественный трафик из Goo      |
| http://texterra.ru/blog/10-tipichnykh-oshibok-v-sfere-prodazh.html    | ok     | text | 10 типичных ошибок в сфере продаж                     |
| http://texterra.ru/blog/10-urokov-kontent-marketinga.html             | ok     | text | 10 уроков контент-маркетинга<br>4                     |
| http://texterra.ru/bloq/10-vazhneyshikh-aspektov-smm-ili-cheqo-oz     | ok     | text | 10 важнейших аспектов SMM, или Чего ожидают кл        |
| http://texterra.ru/bloq/10-veshchey-kotorye-sdelayut-vashu-zhizn-ya   | ok     | text | 10 вещей, которые сделают вашу жизнь ярче             |
| http://texterra.ru/blog/10-voprosov-na-kotorye-vy-dolzhny-otvetit-p   | ok     | text | 10 вопросов, на которые вы должны ответить, преж<br>4 |
| http://texterra.ru/blog/10-zapovedey-kontent-marketologa-infografik   | ok     | text | 10 заповедей контент-маркетолога                      |
| http://texterra.ru/bloq/10-zapovedey-kontent-marketologa.html         | оk     | text | 10 заповедей контент-маркетолога                      |

Рис. 103. За наличие дублированного контента на вашем сайте поисковые системы могут наложить на вас санкции, поэтому за этим показателем нужно следить

**Программа помогает находить большие по объему страницы/ изображения**, чтобы увеличить скорость загрузки сайта (рис. 104). Для этого нужно просто отсортировать страницы по размеру («Size»).

**Xenu выявляет страницы**, **на которые идет меньше всего ссылок**, чтобы придать им больший вес (рис. 105).

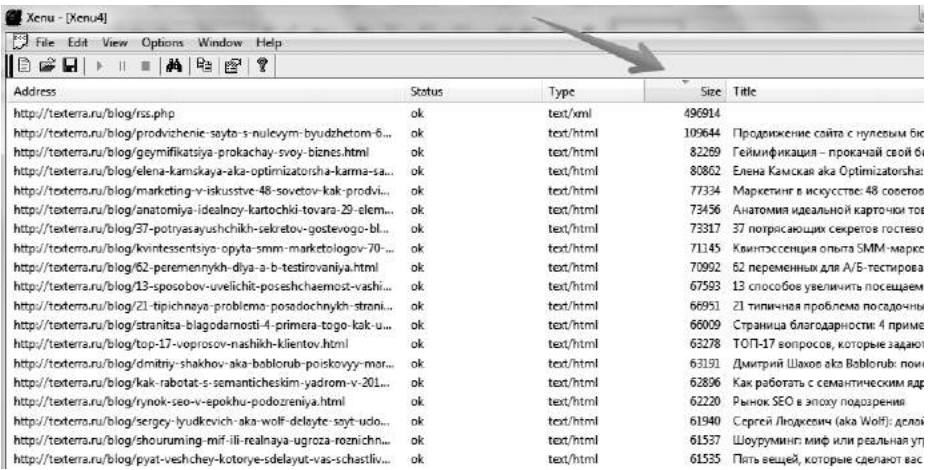

Рис. 104. Быстрая загрузка сайта — один из факторов ранжирования поисковых систем. Чем быстрее грузится ваш сайт, тем удобнее пользователям и тем более высокие позиции он будет занимать в выдаче

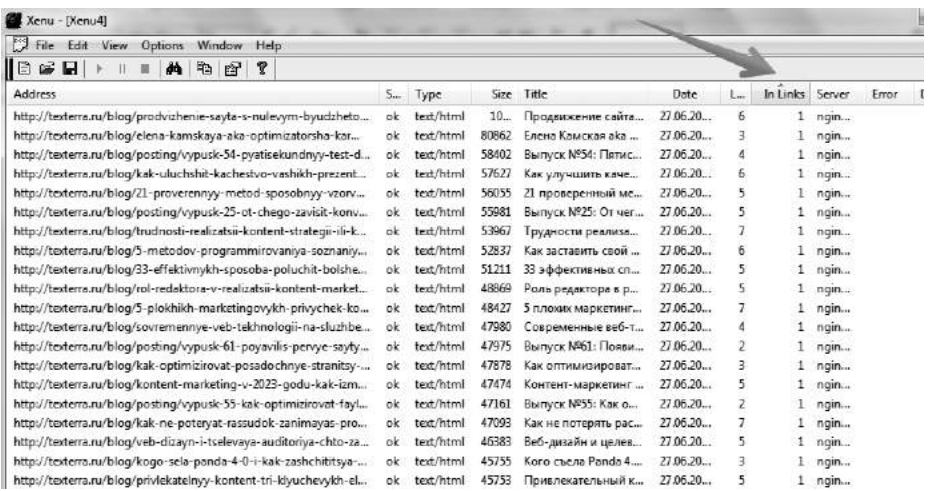

Рис. 105. Делаем сортировку по «In Links» и смотрим, сколько страниц ссылается на выбранный нами URL

Сортируем по графе «In Links», щелкаем по выбранному линку правой кнопкой мыши, выбираем «URL properties» и смотрим в графе «Page linking to this one», какие страницы на него ссылаются.

**С помощью Xenu можно находить страницы с наибольшим количеством ссылок**, чтобы уменьшить их количество и ускорить индексирование. Сортировку делаем по «Out Links» (рис. 106).

| Xenu - [Xenu4]                                                    |              |      |       |           |           |         |           |              |        |       |  |
|-------------------------------------------------------------------|--------------|------|-------|-----------|-----------|---------|-----------|--------------|--------|-------|--|
| 閂<br>Edit<br><b>View</b><br>Options<br>Window<br>File<br>Help     |              |      |       |           |           |         |           |              |        |       |  |
| IÐ<br>彦目<br>B⊇.<br>ዮ<br>囹<br>dh.<br>в                             |              |      |       |           |           |         |           |              |        |       |  |
| Address                                                           | $S_{\cdots}$ | Type | Size. | Title     | Date      | $L_{m}$ | Out Links | In Links     | Server | Error |  |
| http://texterra.ru/blog/prodvizhenie-sayta-s-nulevym-byudzheto    | ok           | text | 10    | Продвиж   | 27.06.20  | 6       | Z16       |              | ngin   |       |  |
| http://texterra.ru/bloq/kvintessentsiya-opyta-smm-marketologo     | ok           | text | 71145 | Квинтэсс  | 27.06.20  | з       | 151       | 5            | ngin   |       |  |
| http://texterra.ru/bloq/33-rasshireniya-dlya-qoogle-chrome-neo    | ok           | text | 52177 | 33 расш   | 27.06.20  | 3       | 135       | 9            | ngin   |       |  |
| http://texterra.ru/blog/7-besplatnykh-i-malo-komu-izvestnykh-i    | ok           | text | 51042 | 7 беспла  | 27.06.20  | 3       | 116       | 5            | ngin   |       |  |
| http://texterra.ru/blog/15-oshibok-veb-dizayna-kotorye-otpugiv    | ok           | text | 46430 | 15 ошиб   | 27.06.20  | 3       | 115       | 4            | ngin   |       |  |
| http://texterra.ru/blog/11-besplatnykh-plaginov-wordpress-koto    | ok.          | text | 50706 | 11 беспл  | 27.06.20. | 3       | 110       | 2            | ngin   |       |  |
| http://texterra.ru/blog/layfkhak-v-smm-i-blogginge-32-volsheb     | ok           | text | 42126 | Лайфхак   | 27.06.20  | 4       | 110       | 10           | ngin   |       |  |
| http://texterra.ru/blog/12-primerov-velikolepnykh-lendingov-ch    | ok           | text | 40285 | 12 приме  | 27.06.20  | 4       | 104       | 3            | ngin   |       |  |
| http://texterra.ru/blog/tekhnologiya-eye-tracking-ili-chego-ne-d  | ok           | text | 46709 | Технолог  | 27.06.20  | 4       | 103       |              | ngin   |       |  |
| http://texterra.ru/blog/62-peremennykh-dlya-a-b-testirovaniya.h   | ok           | text | 70992 | 62 перем  | 27.06.20  | 4       | 101       | 8            | ngin   |       |  |
| http://texterra.ru/blog/m-commerce-30-diagramm-grafikov-i-ta      | ok           | text | 58463 | m-Com     | 27.06.20. | 5       | 100       | 4            | ngin   |       |  |
| http://texterra.ru/blog/google-samye-vazhnye-nastroyki-i-instru   | ok           | text | 59292 | Google+:  | 27.06.20  |         | 99        | 6            | ngin   |       |  |
| http://texterra.ru/blog/chego-khotyat-poiskoviki-ili-sravnenie-tr | ok           | ted  | 44553 | Yero xot  | 27.06.20  |         | 99        | 10           | ngin   |       |  |
| http://texterra.ru/bloq/10-luchshikh-saytov-s-adaptivnoy-verstk   | ok           | text | 38890 | 10 лучш   | 27.06.20  |         | 98        | $\mathbf{z}$ | ngin   |       |  |
| http://texterra.ru/blog/dizavn-posadochnov-stranitsv-12-vazhnv    | ok           | text | 55546 | Дизайн п. | 27.06.20  | 4       | 98        |              | ngin   |       |  |

Рис. 106. Делаем сортировку по «Out Links» и смотрим, на сколько страниц ссылается выбранный нами URL

**Xenu обнаруживает изображения, у которых не прописан атрибут** *alt* (рис. 107). Сортируем по «Type» и смотрим, у каких изображений не прописан атрибут *alt*.

| Xenu - [Xenu4]                                        |                           |      |       |                                                                   |
|-------------------------------------------------------|---------------------------|------|-------|-------------------------------------------------------------------|
| File Edit View<br>Options Window Help                 |                           |      |       |                                                                   |
| ۱D<br>窗目<br>电<br>Ÿ<br>两<br>『記                         |                           |      |       |                                                                   |
| <b>Address</b>                                        | $S_{m}$                   | Type | Size: | Title                                                             |
| http://texterra.ru/upload/img/2014-04-25-tex-04-2.jpg | $S_{\text{rec}}$          |      |       | Статьи с полным анонсом получают в три раза больше расшари        |
| http://texterra.ru/upload/img/2014-04-25-tex-04.jpg   | 5.1                       |      |       | Ну, как-то так                                                    |
| http://texterra.ru/upload/img/2014-04-25-tex-05-2.jpg | 5                         |      |       |                                                                   |
| http://texterra.ru/upload/img/2014-04-25-tex-05.jpg   | $S_{\text{max}}$          |      |       | Не отпугивайте аудиторию                                          |
| http://texterra.ru/upload/img/2014-04-25-tex-06-3.jpg | $S_{\rm em}$              |      |       | Люди хотят смеяться, восхищаться и развлекаться                   |
| http://texterra.ru/upload/img/2014-04-25-tex-07-2.jpg | $5 -$                     |      |       | Статьи-списки и инфографика лидируют по количеству расшари        |
| http://texterra.ru/upload/img/2014-04-25-tex-08-2.jpg | 5.1                       |      |       | Списки, содержащие 10 наименований, имеют самый большой в         |
| http://texterra.ru/upload/img/2014-04-25-tex-09-2.jpg | $S_{\text{max}}$          |      |       | Пользователям из Twitter, LinkedIn и Google+ важно знать, кто авт |
| http://texterra.ru/upload/img/2014-04-25-tex-10-2.jpg | $S_{\text{res}}$          |      |       | Чем больше влиятельных людей расшарят ваш материал, тем бо        |
| http://texterra.ru/upload/img/2014-04-25-tex-11-2.jpg | 5.11                      |      |       |                                                                   |
| http://texterra.ru/upload/img/2014-04-25-tex-12-2.jpg | $5 -$                     |      |       |                                                                   |
| http://texterra.ru/upload/img/2014-04-25-tex-13-2.jpg | $\mathbf{C}_{\text{max}}$ |      |       | Понедельник и вторник – лучшие дни для публикации контента        |
| http://texterra.ru/upload/img/2014-04-28-tex-01.jpg   | 5                         |      |       | Это яблоко. Бренды не имеют к нему отношения, да?                 |
| ш                                                     |                           |      |       |                                                                   |

Рис. 107. Согласно требованиям поисковых систем, атрибут *alt* должен быть прописан у всех изображений

Хак №71. Воспользуйтесь бесплатной программой Хепи, чтобы найти ошибки на вашем сайте.

## Самые важные метрики в интернет-маркетинге

Если вы хотите быть в курсе всего, что происходит с вашим сайтом, и вовремя реагировать на важные изменения в ранжировании, осуществляемом поисковыми системами, нужно следить за рядом показателей.

## Апдейты «Яндекса»

Эти апдейты можно посмотреть с помощью сервиса Tools.Promosite (http://tools.promosite.ru). Каждый новый апдейт отражается в графике справа (рис. 108). Если кликнуть по какому-либо из столбцов, можно прочитать, какой именно алгоритм обновился.

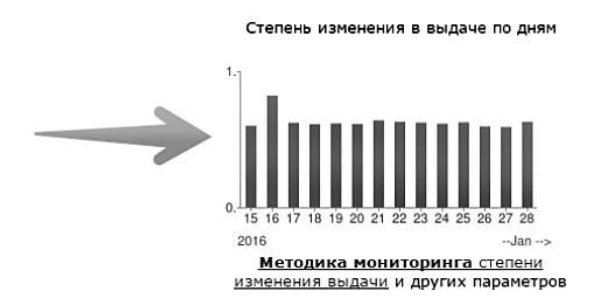

Рис. 108. На графике хорошо видно, что 16 января был апдейт

## Апдейты Google

Увидеть апдейты Google поможет сервис MozCast (http://mozcast.com). Чем выше столбец, тем сильнее изменения в алгоритмах ранжирования (рис. 109). К сожалению, с помощью данного сервиса невозможно посмотреть, в каких именно алгоритмах произошли изменения, поэтому для получения такой информации используйте ссылку: https://

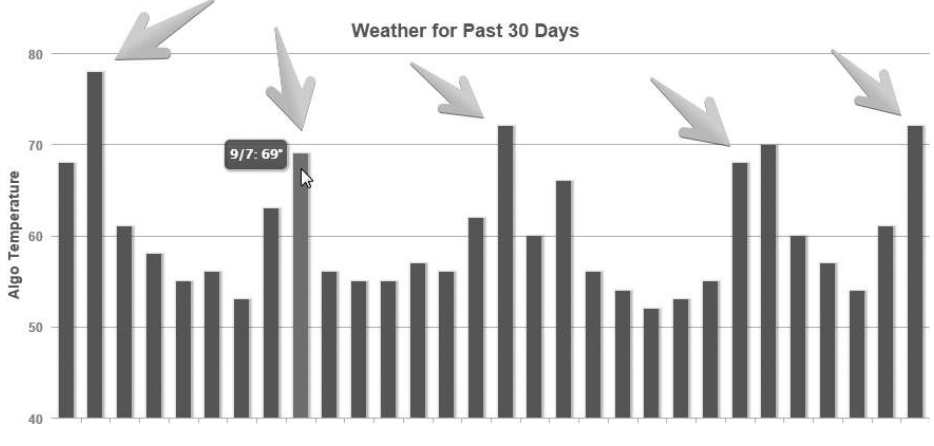

Рис. 109. Наиболее заметные изменения в алгоритмах ранжирования Google за последние 30 дней

moz.com/google-algorithm-change (статья на Moz, в которой публикуются данные обо всех значимых переменах).

*Что предпринять, если случился апдейт?*

- Зайти на форум Searchengines.guru (http://searchengines.guru) и посмотреть, не появились ли новые топики (в случае мощного апдейта на форуме сразу же начинаются бурные обсуждения этого события).
- Проверить позиции вашего сайта только не в день апдейта, а назавтра или, еще лучше, спустя пару дней, когда в выдаче уже все утрясется (в день апдейта позиции сильно скачут из-за того, что изменения только вступают в силу). Сервисов для проверки позиций очень много.
- Сделать выводы. Если после обновления алгоритма «Минусинск»\* сайт понизился в поисковой выдаче по большому числу запросов, есть повод проверить свой ссылочный профиль (возможно, там есть плохие SEO-ссылки). Если после апдейта алгоритма, отвечающего за отслеживание накрутки поведенческих факторов, ваш сайт вылетел из индекса, вероятно, стоит задать пару вопросов вашему SEO-шнику (возможно, он втайне

 <sup>\* «</sup>Минусинск» — алгоритм «Яндекса», призванный бороться с сайтами, активно закупающими SEO-ссылки.

#### **6. SEO-трюки** 187

от вас использовал сервисы, которые имитируют поведение пользователей, — а такие меры жестко караются поисковыми системами).

## **Трафик**

Количество уникальных посетителей, источники трафика, самые популярные страницы — всю эту информацию нужно собирать для того, чтобы быстро выявлять всплески или, наоборот, провалы по трафику. Сервис, с помощью которого это можно сделать, — Liveinternet (http:// www.liveinternet.ru). Лично я отдаю предпочтение именно ему, поскольку он гораздо проще, чем «Яндекс.Метрика» и Google Analytics, и получить нужные данные можно в один-два клика.

#### **Вовлеченность аудитории**

Вовлеченность — это показатель активности аудитории вашего проекта. Он измеряется посредством активного взаимодействия пользователей с контентом. Вы можете измерить вовлеченность, используя:

- отметки «Мне нравится» на сайте и в социальных сетях;
- репосты в социальных сетях и на сайте;
- комментарии на сайте и в социальных сетях;
- оценки контента;
- ответные публикации на сайтах партнеров и клиентов, а также в блогах пользователей;
- количество новых подписчиков в социальных сетях.

## **Лиды**

Многие интернет-предприниматели ограничиваются только тем, что считают количество новых клиентов. Но этого недостаточно для полного понимания эффективности вашей стратегии продвижения в интернете. Чтобы у вас была полная картина, нужно постоянно отслеживать следующие показатели:

- количество и источники лидов;
- адреса страниц, на которых произошла конверсия;

 форма заявки, которую использовал лид (обычно на лендингах имеется несколько форм для заявки — нужно знать, какая из них более эффективна).

Все эти данные можно собрать с помощью одного-единственного отчета в Google Analytics. Построить такой отчет вам поможет любой, кто разбирается в веб-аналитике.

### **Упоминание бренда в социальных сетях**

Мониторинг этих данных позволит вам, во-первых, быть в курсе того, что говорят про ваш бренд, и грамотно управлять своей репутацией. Во-вторых, вы сможете собирать положительные отзывы и публиковать их потом на своем сайте в качестве социального доказательства. В-третьих, вы будете видеть, кто именно потребляет ваш контент, и сможете войти в контакт с этими людьми.

*Какие инструменты использовать для того, чтобы отслеживать упоминания бренда?*

• поиск Twitter (рис. 110);

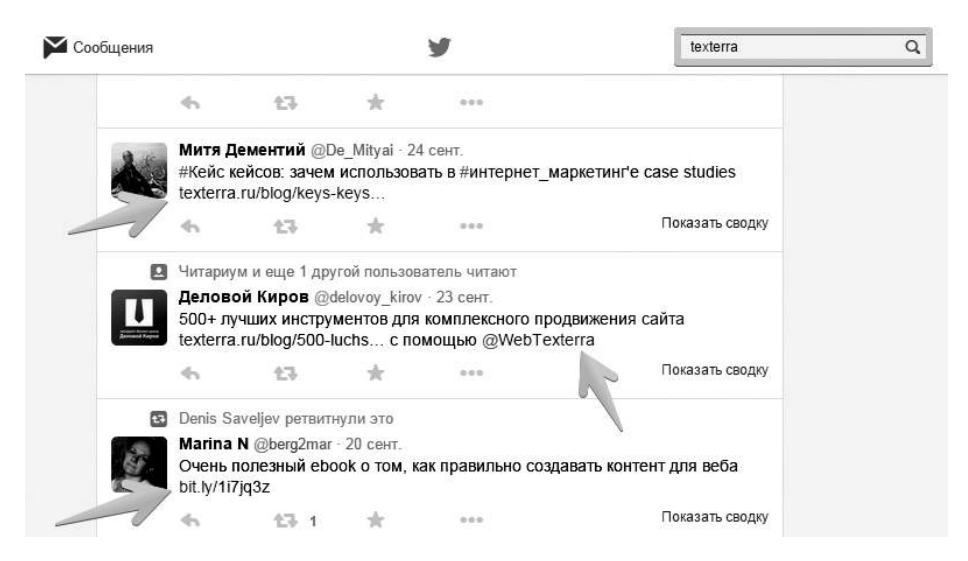

Рис. 110. Даже если ваша ссылка была сокращена с помощью стороннего сервиса, Twitter ее находит

поиск «ВКонтакте» (рис. 111);

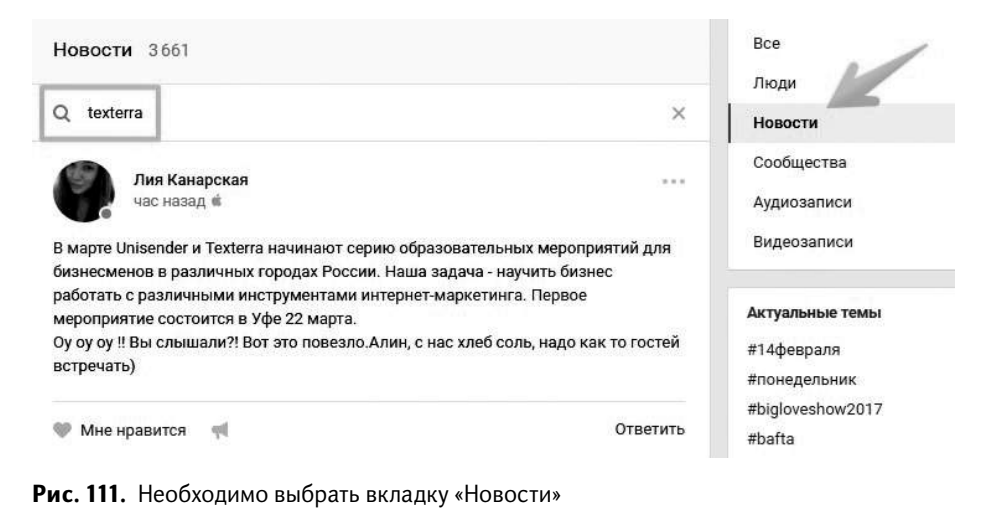

поиск по сервису «Яндекс.Блоги» (рис. 112).

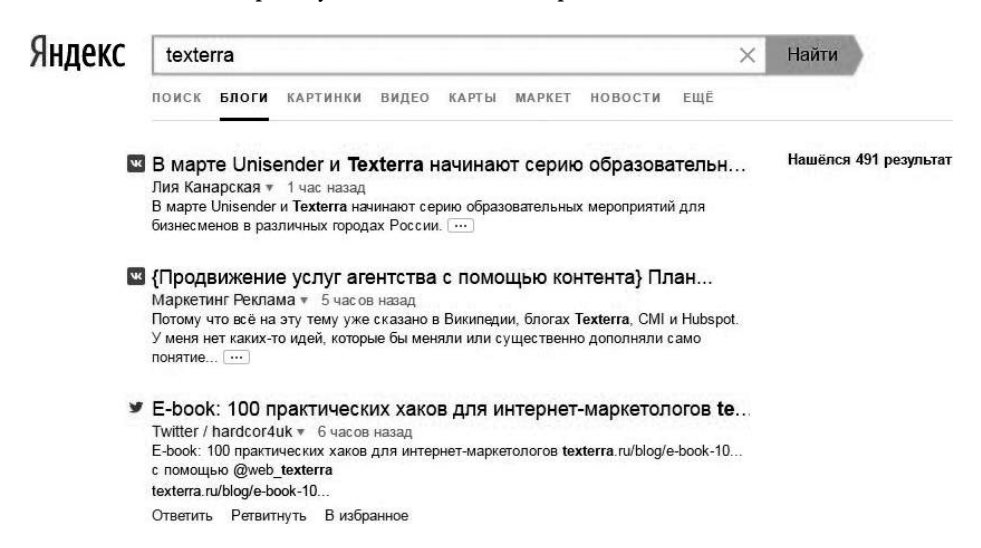

Рис. 112. «Яндекс.Блоги» осуществляет поиск по всем блогам и соцсетям, кроме Facebook

#### **Новые входящие ссылки**

Этот показатель можно отслеживать, используя панель для вебмастеров «Яндекс» (рис. 113). Перейдите в раздел «Ссылки» — «Внешние ссылки». Там вы увидите график, демонстрирующий общую тенденцию

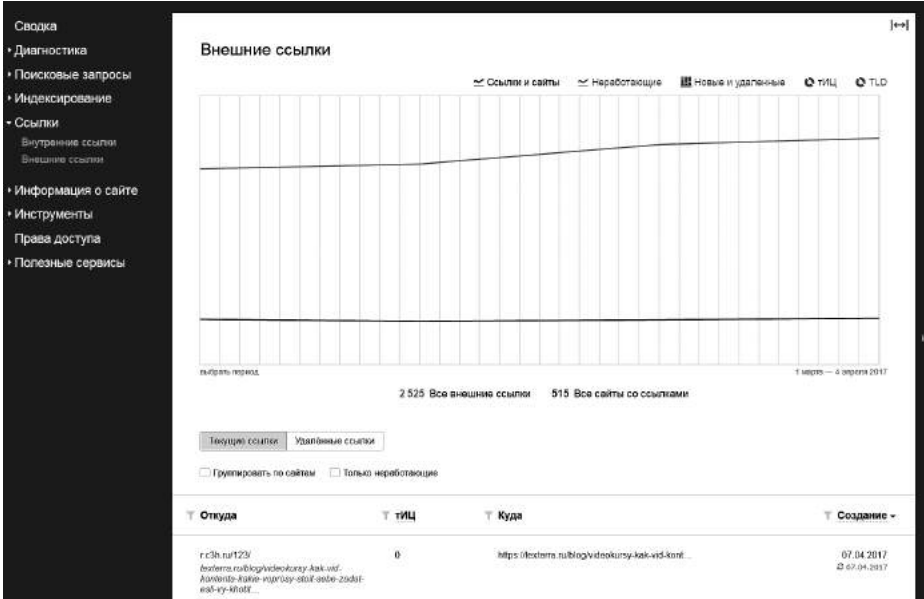

Рис. 113. «Яндекс» видит не все ссылки, но многие

роста количества ссылок на ваш сайт, а под ним - все новые ссылки в порядке убывания даты.

Хак №72. Обязательно мониторьте основные показатели вашего сайта, так как без них у вас не будет ясности относительно того, эффективны ли ваши инвестиции в интернет-маркетинг или нет.

## Как понять, какой контент предпочитает ваша целевая аудитория

Для того чтобы узнать, что вызывает наибольший отклик у вашей аудитории, необходимо обратиться к статистике. Следуйте алгоритмам, описанным чуть ниже, и вы уясните, какой контент является самым популярным и конверсионным на вашем сайте.

Зайдите в Google Analytics (https://analytics.google.com) и отметьте необходимый период времени (например, последние полгода). В разделе меню надо выбрать вкладку «Поведение» - затем «Контент

#### **6. SEO-трюки** 191

сайта» — потом «Все страницы» и посмотреть, какие страницы вашего сайта получили больше всего просмотров за последние шесть месяцев (рис. 114). Тем самым вы определите самый популярный контент сайта.

| Q  | Поиск в отчетах и Справк                    | ⊟             |          | /blog/kak-razvit-lichnyy-brend-v-face @<br>book-zapiski-odnogo-kapitana.html                              | 5393 (2.93%)   | 4984 (3.00%)   | 00:06:20 | 4 409 (3.61 %) |
|----|---------------------------------------------|---------------|----------|----------------------------------------------------------------------------------------------------|----------------|----------------|----------|----------------|
| 5. | <b>ИСТОЧНИКИ ТРАФИКА</b>                    | in            | 2.       | /blog/oformlenie-gruppy-vkontakte-<br>samoe-podrobnoe-rukovodstvo-v-ru (P<br>nete.html                    | 5 155 (2,80 %) | 4 531 (273%)   | 00:05:12 | 4 017 (3,29 %) |
|    |                                             | Đ             | 3.       | 酒<br>/blog/                                                                                               | 4901 (2.66%)   | 3751 (2,26%)   | 00:01:12 | 1837 (1,50%)   |
| 曰  | ПОВЕДЕНИЕ<br>D03OD                          | Ē             | $\Delta$ | /blog/top-46-spetsialistov-pishushc<br>hikh-o-tekste-i-redakture-chi-stati-st @<br>oit-chitat.html        | 4707 (2.55%)   | 4 045 (2.44%)  | 00:05:03 | 3571(292%      |
|    | Карта поведения<br>Контент сайта            | Θ             | $5$ .    | /blog/polnyy-poshagovyy-gayd-po-p<br>rodvizhenivu-stranitsv-v-facebook.ht @<br>ml                         | 4 442 (2.41%)  | 4092 (2,47%)   | 00:05:54 | 3232(2,64%     |
|    | Все страницы<br>Анализ посещаемости страниц | 冒             | 6.       | /blog/kak-sozdat-sayt-na-wordpress<br>-polnoe-rukovodstvo-diva-novichkov.<br>html                         | 3885 (2.11%)   | $3400$ $(205%$ | 00:05:00 | 3033(2,48%)    |
|    | Страницы входа                              | 旧             | 7.1      | o                                                                                                    | 3856 (2.09%)   | 3328 (2,01%)   | 00:01:34 | 2 496 (2,04 %) |
|    | Страницы выхода<br>Скорость загрузки сайта  | $\frac{1}{2}$ |          | /blog/prodvizhenie-soobshchestva-<br>v-sotssetyakh-ot-sozdaniya-kontsep<br>tsii-do-vykhoda-na-pribyl.html | 3727 (202%)    | 3 300 (1,99%)  | 00:06:15 | 2 623 (215%)   |
|    | Поиск по сайту<br>События                   | E             | 9.       | /blog/effektivnoe-prodvizhenie-vkon<br>takte-50-sovetov-i-more-poleznykh-s<br>ervisory html               | 3078 (1.67%)   | 2789 (1,68%)   | 00:04:40 | 2 181 (178%)   |
|    | Издатели                                    | Ξ             | 10.      | /blog/kak-sozdat-gifku-7-prostykh-9<br>posobov.html                                                       | 2724 (1,48%)   | 2498 (1,51%)   | 00:07:31 | 2 491 (2.04 %) |

Рис. 114. Определение самых популярных статей сайта

Если вам надо узнать, какой контент у вас самый конверсионный, вместо вкладки «Поведение» выбирайте «Конверсии» — «Цели» — «Обратный путь к цели» (рис. 115).

| АУДИТОРИЯ                         | Местоположение достигнутой цели                   | Достигнутые цели<br>ىل |
|-----------------------------------|---------------------------------------------------|------------------------|
| ИСТОЧНИКИ ТРАФИКА<br>≻            |                                                   | 216                    |
| ПОВЕДЕНИЕ<br>m                    | (entrance)<br>1.                                  | 26 (12.04 %)           |
|                                   | 2 <sub>1</sub>                                    | $17$ $(7,87$ %)        |
| <b>КОНВЕРСИИ</b>                  | /kompleksnyy-internet-marketing/<br>a             | $9(4,17\%)$            |
| Цели                              | 4. /services/                                     | 7(3,24.9)              |
| O630D                             | 5. /blog/                                         | $6(2.78$ %)            |
| URL целей<br>Обратный луть к цели | /blog/e-book-100-prakticheskikh-khakov-dh<br>6.   | $5(2,31$ %             |
| Визувлизация                      | /blog/effektivnoe-prodvizhenie-vkontakte-5<br>7.  | 5(2,31%                |
| Карта целей                       | /blog/chto-takoe-nativnaya-reklama-teoriya-<br>8. | 3(1,39.9)              |
| Электронная торговля<br>٠         | /blog/kak-razvit-lichnyy-brend-v-facebook-z<br>9. | 3(1,39.%)              |
| Многоканальные                    | /blog/kak-sozdat-sayt-na-wordpress-poince<br>10.  | 3(1,39.9)              |

Рис. 115. Определение самых конверсионных страниц сайта

Хак №73. Используйте Google Analytics для того, чтобы отслеживать, какой контент нравится вашей аудитории. Это позволит вам значительно улучшить вашу контент-маркетинговую стратегию.